# **Výpoet st ídavých sítí VN a NN**

Při výpočtu střídavých vedení VN a NN budou respektovány parametry vedení **R** a **L**. Vedení bude tedy nahrazeno podélnou impedancí **Z**. V pípad trojfázového vedení bude uvažován symetrický provoz. Poměry v každé fázi budou stejné, pouze elektricky pootočené o 120° resp. 240°. Proto je možno použít jednofázový model vedení.

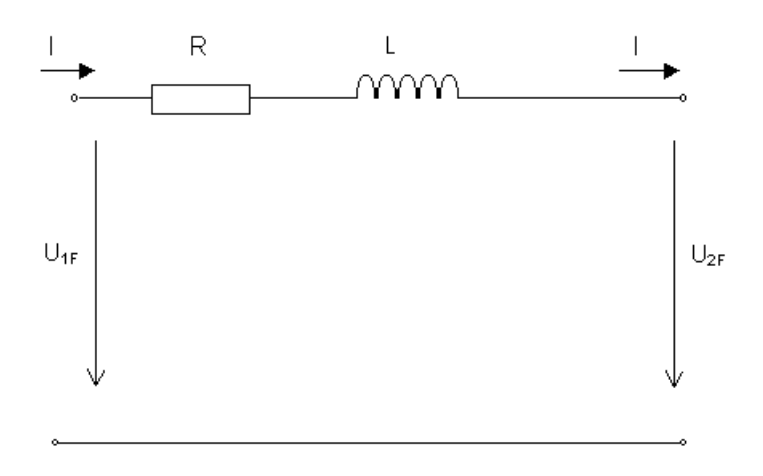

Obr. 5. 1

Napětí U<sub>1F</sub> a U<sub>2F</sub> na modelu vedení jsou napětí fázová. Pro tato napětí platí vztah :

$$
\overline{U}_{1F} = \overline{U}_{2F} + \Delta \overline{U}_{F} = \overline{U}_{2F} + \overline{Z} \overline{I} = \overline{U}_{2F} + (R + jX)(I\cos\varphi \pm jI\sin\varphi)
$$
 (5. 1)

Ve vztahu 5.1 platí znaménko **–** pro induktivní zát ž a znaménko **+** pro kapacitní zátěž. Pro úbytek napětí pro induktivní zátěž platí :

$$
\Delta \overline{U}_{F} = (R + jX)(I_{\delta} - jI_{j}) = (R I_{\delta} + X I_{j}) + j(X I_{\delta} - R I_{j})
$$
 (5.2)

Úbytek napětí má svou reálnou i imaginární složku, to vyplývá ze vztahu 5.2 i z fázorového diagramu na obr. 5.2.

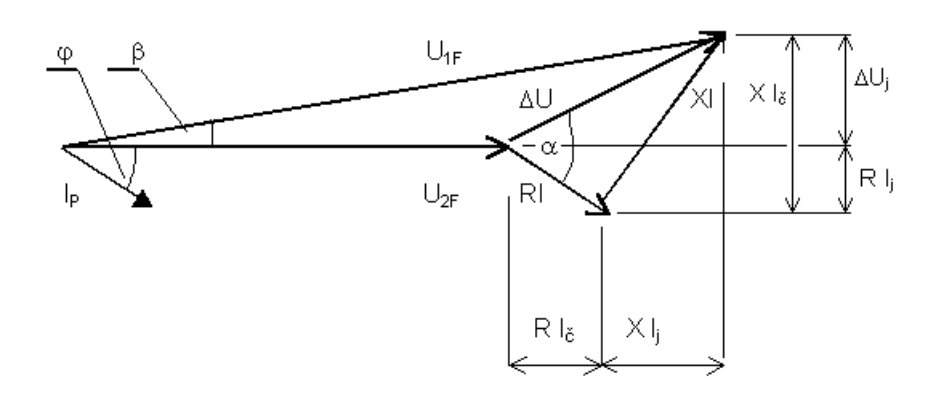

Obr. 5. 2

Úhel  $\alpha$  je tzv. úhel vedení, jeho tangenta je rovna  $X/R$ , což je poměr induktivní reaktance a odporu vedení. Je-li  $\alpha$  =  $\varphi$  je hodnota jalové složky úbytku napětí  $\Delta U_j$ rovna nule.

Úhel  $\beta$  je tzv zátěžný úhel. U běžných vedení VN a NN je jeho hodnota velmi malá, nabývá hodnot do 3°.

Při praktických výpočtech se zanedbává jalová složka úbytku napětí, a proto je možno napsat následující vztah :

$$
\Delta U_{F} = R \cdot I \cos \varphi + X \cdot I \sin \varphi \quad (5.3)
$$

Hodnotu úbytku napětí je možno také vyjádřit z výkonu P<sub>2</sub> a Q<sub>2</sub> na konci vedení :

$$
I_{\tilde{c}} = I \cdot \cos \varphi = \frac{P_2}{3 U_{F2}}
$$
  $I_j = I \cdot \sin \varphi = \frac{Q_2}{3 U_{F2}}$  (5.4)

$$
\Delta \overline{U}_{F} = \frac{R P_{2} + X Q_{2}}{3 U_{F2}} + j \frac{X P_{2} - R Q_{2}}{3 U_{F2}} \qquad (5.5)
$$

Pro vyjádření procentního fázového úbytku napětí pak platí :

$$
\Delta U_{\%} = \frac{R P_2 + X Q_2}{3 U_{F2}^2} 100 + j \frac{X P_2 - R Q_2}{3 U_{F2}^2}
$$
 (5.6)

$$
\Delta U_{\%} = \frac{R P_2 + X Q_2}{U_2^2} 100 + j \frac{X P_2 - R Q_2}{U_2^2}
$$
 (5.7)

Ve vztahu 5.7 jsou fázová napětí nahrazena sdruženými. Pro stanovení sdruženého úbytku napětí je nutno hodnotu fázového úbytku napětí vynásobit  $\sqrt{3}$ .

Pro stanovení úbytku napětí na střídavém vedení se nejčastěji používá vztah 5.3. Tento vztah má dvě části. První část Δ**U**<sub>1</sub> je závislá na průřezu (obsahuje odpor **R**), druhá část ΔU<sub>2</sub> je v podstatě na průřezu nezávislá. Pro výpočet průřezu pak platí :

$$
\Delta U_1 = \Delta U_{\text{DOV}} - \Delta U_2 = \Delta U_{\text{DOV}} - X I_j = \Delta U_{\text{DOV}} - X I \sin \varphi = R I \cos \varphi = \rho \frac{1}{S} I \cos \varphi \quad (5.8)
$$

Z rovnice 5.8 se pak vypočte průřez vedení **S**.

### **Výpotové metody st ídavých vedení**

Na střídavá vedení je možno aplikovat stejné výpočtové metody jako na vedení stejnosměrná. Jednofázová vedení jsou dvouvodičová (úbytek napětí vzniká v obou vodičích). V případě trojfázových vedení je v této kapitole uvažován symetrický provoz, nulovým vodičem neprotéká žádný proud, úbytek napětí vzniká pouze na fázovém vodiči.

Při výpočtu je nutno respektovat podélnou impedanci vedení, tedy činný odpor a induktivní reaktanci. Většinou se aplikuje metoda konstantního průřezu.

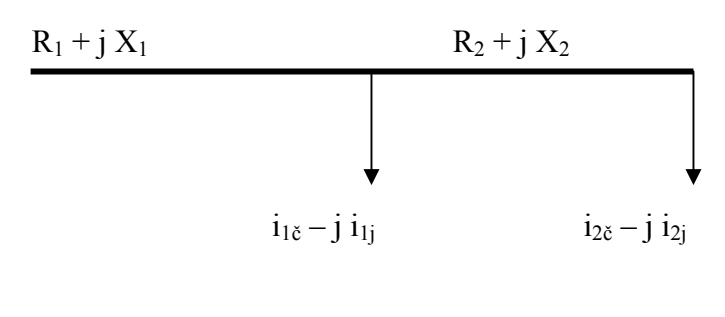

Obr. 5. 3

Pro fázovou hodnotu úbytku napětí sítě dle obr. 5.3 platí :

$$
\Delta \overline{U}_{F} = (R_{1} + jX_{1})(i_{1\delta} - ji_{1j}) + (R_{1} + jX_{1} + R_{2} + jX_{2})(i_{2\delta} - ji_{2j})
$$
 (5.9)

Obecně pak :

$$
\Delta \overline{U}_F = \left[ \sum R i_{\xi} + \sum X i_j \right] + j \left[ \sum X i_{\xi} - \sum R i_j \right] \quad (5.10)
$$

Při zanedbání jalové složky platí :

$$
\Delta U_{F} = \Delta U_{1} + \Delta U_{2} = \sum R i_{\delta} + \sum X i_{j} \qquad (5.11)
$$
  

$$
\Delta U_{1} = \Delta U_{\text{DOV}} - \sum X i_{j} \qquad (5.12)
$$
  

$$
\Delta U_{1} = \rho \frac{l_{1}}{S} I_{1} \cos \varphi_{1} + \rho \frac{l_{2}}{S} I_{2} \cos \varphi_{2} + \dots + \rho \frac{l_{N}}{S} I_{N} \cos \varphi_{N} \qquad (5.13)
$$

$$
\Delta U_1 = \frac{\rho}{S} \sum_{K=1}^{N} l_K I_K \cos \varphi_K \qquad (5.14)
$$

- $l_K$  … délka k-tého úseku vedení [m]
- **IK** … proud v k-tém úseku vedení [A]

 $\cos \varphi_K$  ... účiník v k-tém úseku vedení

Pro průřez vedení pak platí :

$$
S = \frac{\rho}{\Delta U_1} \sum_{K=1}^{N} l_K I_K \cos \varphi_K \qquad (5.15)
$$

Pro jednofázové (dvouvodičové) vedení platí stejný vztah, pouze čitatel je násoben dvěma.

#### **Výkonové ztráty**

Pro určení výkonových ztrát se vychází ze základních vztahů :

$$
\Delta \overline{S} = 3 \Delta \overline{U}_{F} \overline{I}^{*} = 3 \overline{Z} \overline{I} \overline{I}^{*} = 3 \overline{Z} I^{2} = 3 (R + jX)I^{2} = 3 R I^{2} + j3 X I^{2} = \Delta P + j \Delta Q
$$
\n
$$
(5. 16)
$$

 $\Delta P$  … činné ztráty [W]

 Q … jalové ztráty [var]

Pro činné ztráty platí :

$$
\Delta P = 3 R I^2 = 3 R \left( I_{\tilde{c}}^2 + I_j^2 \right) \quad (5.17)
$$

Činné ztráty způsobuje jak činná tak i jalová složka proudu. S použitím odebíraného výkonu lze pro činné ztráty napsat :

$$
\Delta P = 3 R \frac{P^2}{3 U_s^2 \cos^2 \varphi} = \rho \frac{1}{S} \frac{P^2}{U_s^2 \cos^2 \varphi}
$$
 (5. 18)

Z dovolené hodnoty výkonových ztrát lze rovněž vypočítat průřez vedení :

$$
S = \rho \frac{1}{\Delta P_{\text{DOV}}} \frac{P^2}{U_s^2 \cos^2 \varphi} \qquad (5.19)
$$

- $\Delta P_{\text{DOV}}$  ... dovolená hodnota výkonových ztrát [W]
- $U_S$  ... sdružené napětí  $[V]$
- P ... odebíraný výkon [W]
- cos  $\varphi$  ... účiník odběru

#### **Metoda konstantní proudové hustoty**

Pro tuto metodu platí následující základní vztah pro  $\Delta U_1$ :

$$
\Delta U_1 = \rho \sigma \sum l \cos \varphi \quad (5.20)
$$

*Pozn. Použité symboly jsou stejné jako u stejnosmrného vedení.* 

## **Vedení napájené ze dvou stran**

Opět se předpokládá aplikace metody konstantního průřezu. Podélná impedance vedení je úměrná délce vedení **Z** = **Z**<sub>K</sub>. **l**.

Z<sub>AB</sub> je pak impedance vedení mezi oběma napáječi. Příklad vedení napájeného ze dvou stran je na obr. 5.4.

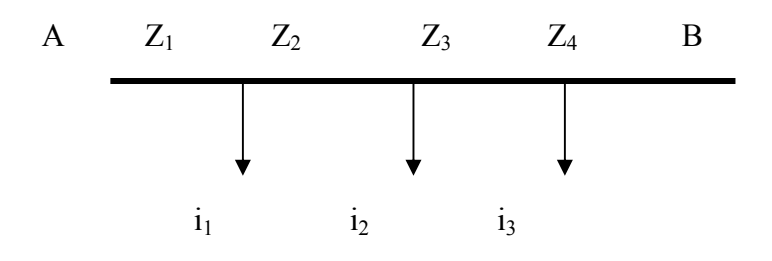

Obr. 5. 4

Pro napájecí proudy platí :

$$
\overline{I}_{A} = \frac{1}{\overline{Z}_{AB}} \sum_{B} \overline{i}_{X} \overline{Z}_{XB} \qquad \qquad \overline{I}_{B} = \frac{1}{\overline{Z}_{AB}} \sum_{A} \overline{i}_{X} \overline{Z}_{XA} \qquad (5.22)
$$

Za předpokladu, že napětí v odběrech jsou soufázná s napájecími napětími, lze vztahy 5. 22 zjednodušit.

$$
\bar{I}_{A} = \frac{1}{L_{AB}} \sum_{B} \bar{i}_{X} 1_{XB} \qquad \bar{I}_{B} = \frac{1}{L_{AB}} \sum_{A} \bar{i}_{X} 1_{XA} \qquad (5.23)
$$

Další řešení je analogické s řešením stejnosměrné sítě.